## **G.4 TRANFOIL/TSFOIL2**

These programs solve the transonic small disturbance equation. The disk contains the source codes, sample input, and sample output.

**TSDE** is from Moran's book. This program uses SLOR to solve the algebraic equations using an evenly spaced grid for flow over a biconvex airfoil at zero angle of attack at a specified Mach number and thickness ratio.

The input values are essentially the same as those used in program THINAIR, and are defined in the following figure. Make sure that the value of XW is negative, and that the order of input requested by the program is followed. Unlike THINAIR, where this was the source of most problems encountered running the code, TSDE may diverge if the value of the relaxation factor is too high, or the Mach number is too close to one. The user also specifies the Mach number, thickness ratio, number of iterations, MAXTRY, and the relaxation factors for locally subsonic flow (RLXSUB  $> 1$ ), and supersonic flow (RLXSUP  $< 1$ ).

The airfoil is defined from  $x = 0$  to  $x = 1$  on  $y = 0$ . At the farfield boundaries the potential is set to zero. On the plane of symmetry,  $y = 0$ , the normal velocity is set to zero.

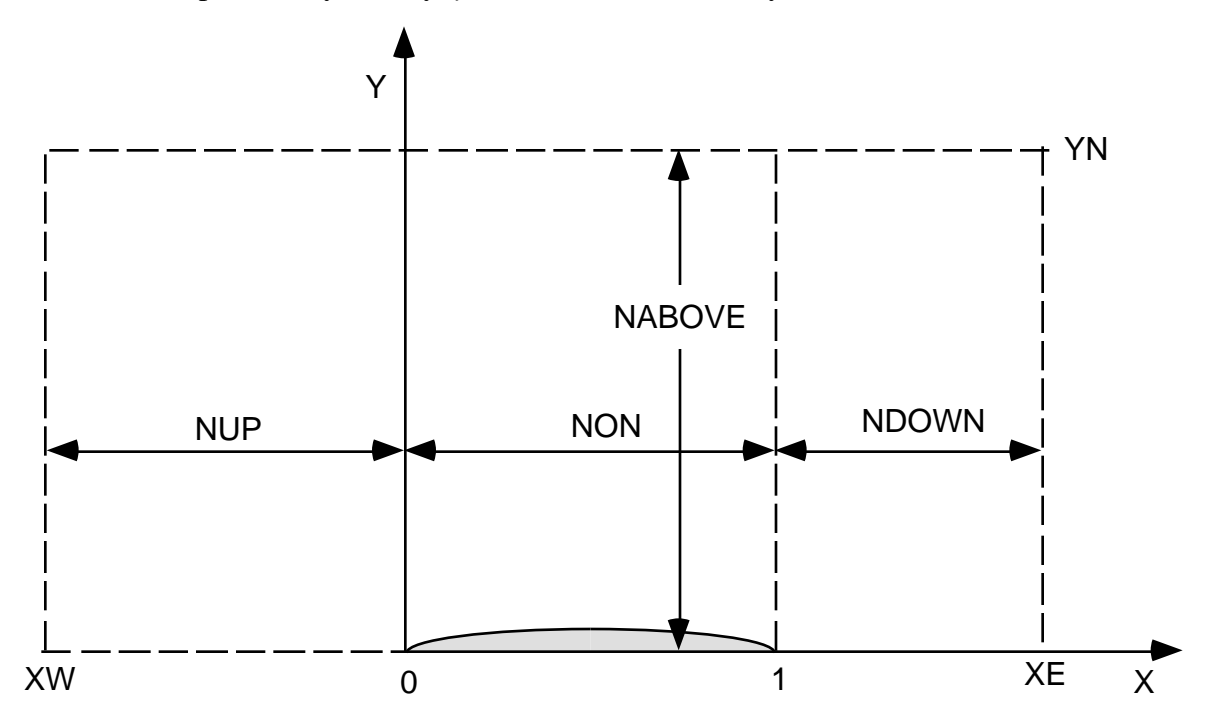

The maximum number of *x* grid points is 80. However, the program automatically adds points around the boundary, so the user is prevented from exceeding 77. Similarly, the maximum number of y points is 38. The convergence criteria is set internally. The iteration history is output every ten iterations, and includes the number of supersonic points in the flowfield, NUMSUP.

Sample execution: MORAN: PROGRAM TSDE INPUT DX,DY: .05,.05 INPUT XW,XE,YN: -1,2,1.8 NX= 62 NY= 38 ILE= 22 ITE= 42 INPUT MACH, TAU: .82,.1 INPUT MAXTRY, RLXSUB, RLXSUP: 1000,1.8,1.0 TRIAL RMS CHANGE CHANGE RATIO XMAX YMAX MAX CHANGE NUMSUP 10 0.330E-02 0.9638 -0.2500 0.1000 0.227E-01 9 20 0.152E-02 0.9497 -0.5500 0.1000 0.657E-02 16 30 0.828E-03 0.9530 0.7500 0.0500 0.220E-02 19 40 0.647E-03 0.9849 0.7500 0.0500 0.167E-02 21 50 0.582E-03 0.9936 0.7500 0.0500 0.143E-02 22 60 0.544E-03 0.9942 0.7500 0.0500 0.114E-02 22 70 0.515E-03 0.9950 0.7500 0.0500 0.998E-03 23 80 0.490E-03 0.9949 0.7500 0.0500 0.891E-03 23 90 0.466E-03 0.9948 0.7500 0.0500 0.813E-03 23 100 0.442E-03 0.9947 0.7500 0.0500 0.753E-03 24 . . . 900 0.539E-05 0.9945 0.8000 0.0500 0.953E-05 34 910 0.510E-05 0.9943 0.8000 0.0500 0.893E-05 34 920 0.483E-05 0.9944 0.8000 0.0500 0.845E-05 34 930 0.457E-05 0.9943 0.8000 0.0500 0.807E-05 34 940 0.433E-05 0.9943 0.8000 0.0500 0.762E-05 34 950 0.410E-05 0.9944 0.8000 0.0500 0.716E-05 34 960 0.388E-05 0.9947 0.8000 0.0500 0.679E-05 34 970 0.367E-05 0.9941 0.8000 0.0500 0.660E-05 34 980 0.348E-05 0.9950 0.8000 0.0500 0.613E-05 34 990 0.329E-05 0.9945 0.8000 0.0500 0.582E-05 34 1000 0.311E-05 0.9945 0.8000 0.0500 0.553E-05 34

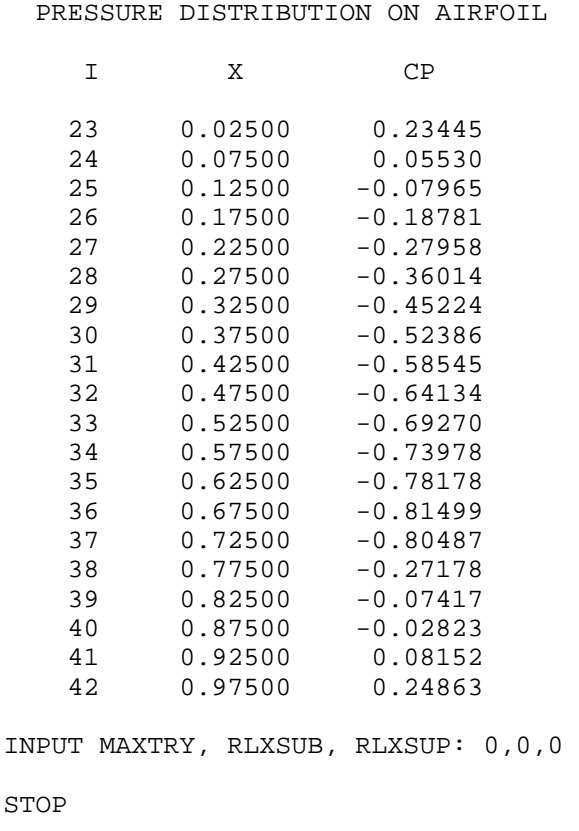

**TSFOIL2** is also a solution of the transonic small disturbance theory. It was written by Earll Murman, Frank Bailey and Margaret Johnson.<sup>1</sup> However, it has significantly more capability than TSDE. It is also bigger. It may not run on all personal computers. For comparison, consider:

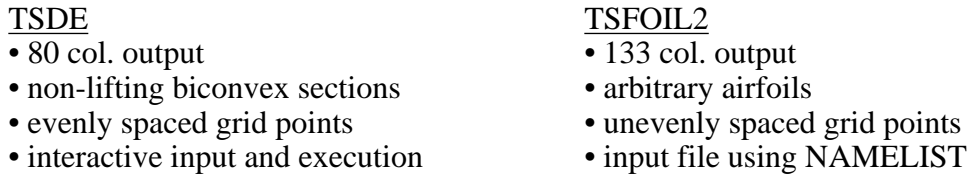

The input to the program is descrbed in subroutine READIN, which asks the user for the name of the input file. The following description is from READIN. Note the default values. Two input data sets are included to illustrate the procedure. TSFOIL was documented in NASA CR 3064, by Stephen S. Stahara, "Operational Manual for Two-Dimensional Transonic Code TSFOIL, Decf. 1978.

<sup>1.</sup> Murman, E.M., Bailey, F.R., and Johnson, M.L., "TSFOIL — A Computer Code for Two-Dimensional Transonic Calculations, Including Wind-Tunnel Wall Effects and Wave Drag Evaluation," NASA SP-347, March 1975.

## INPUT EXPLANATION

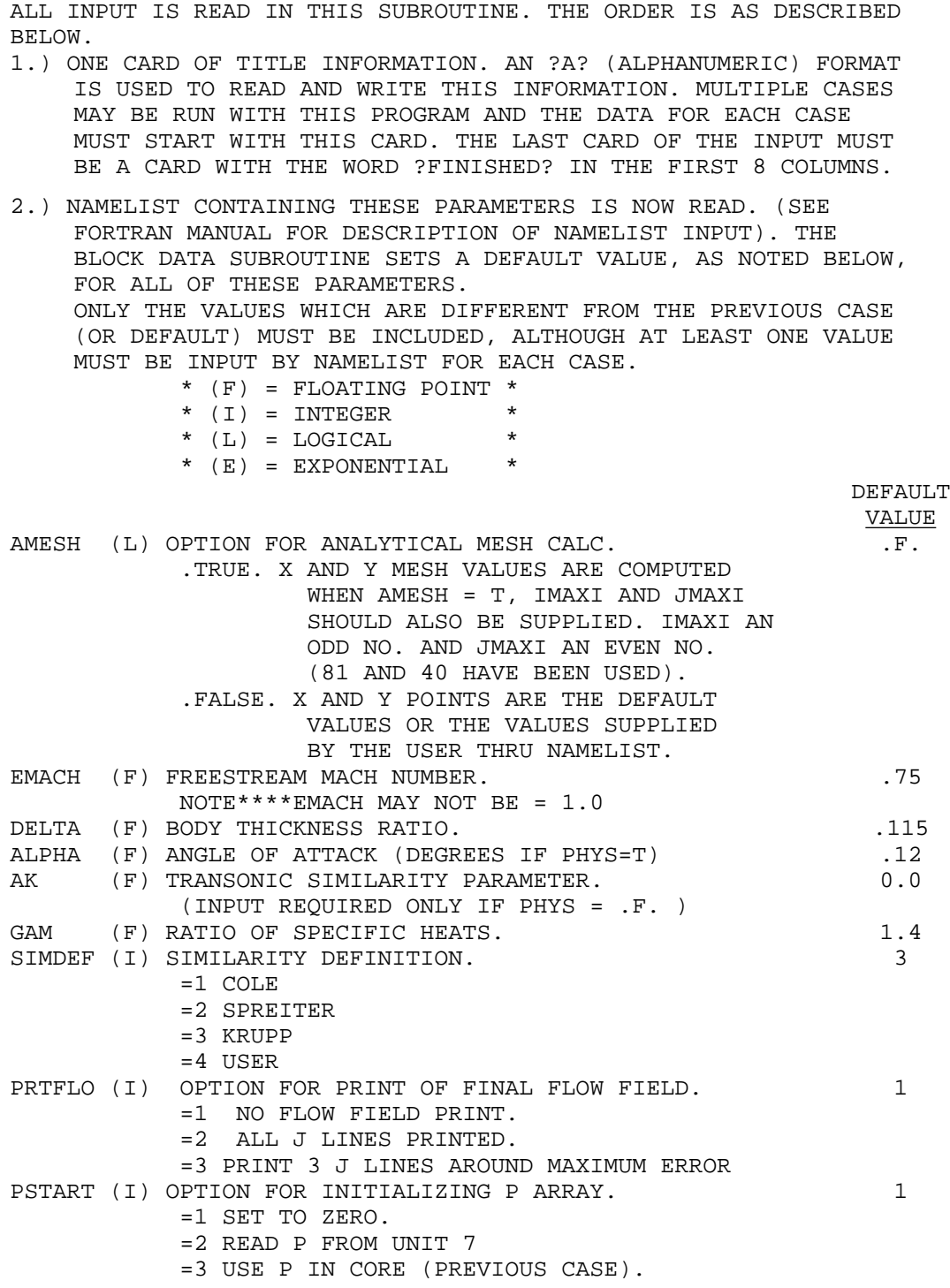

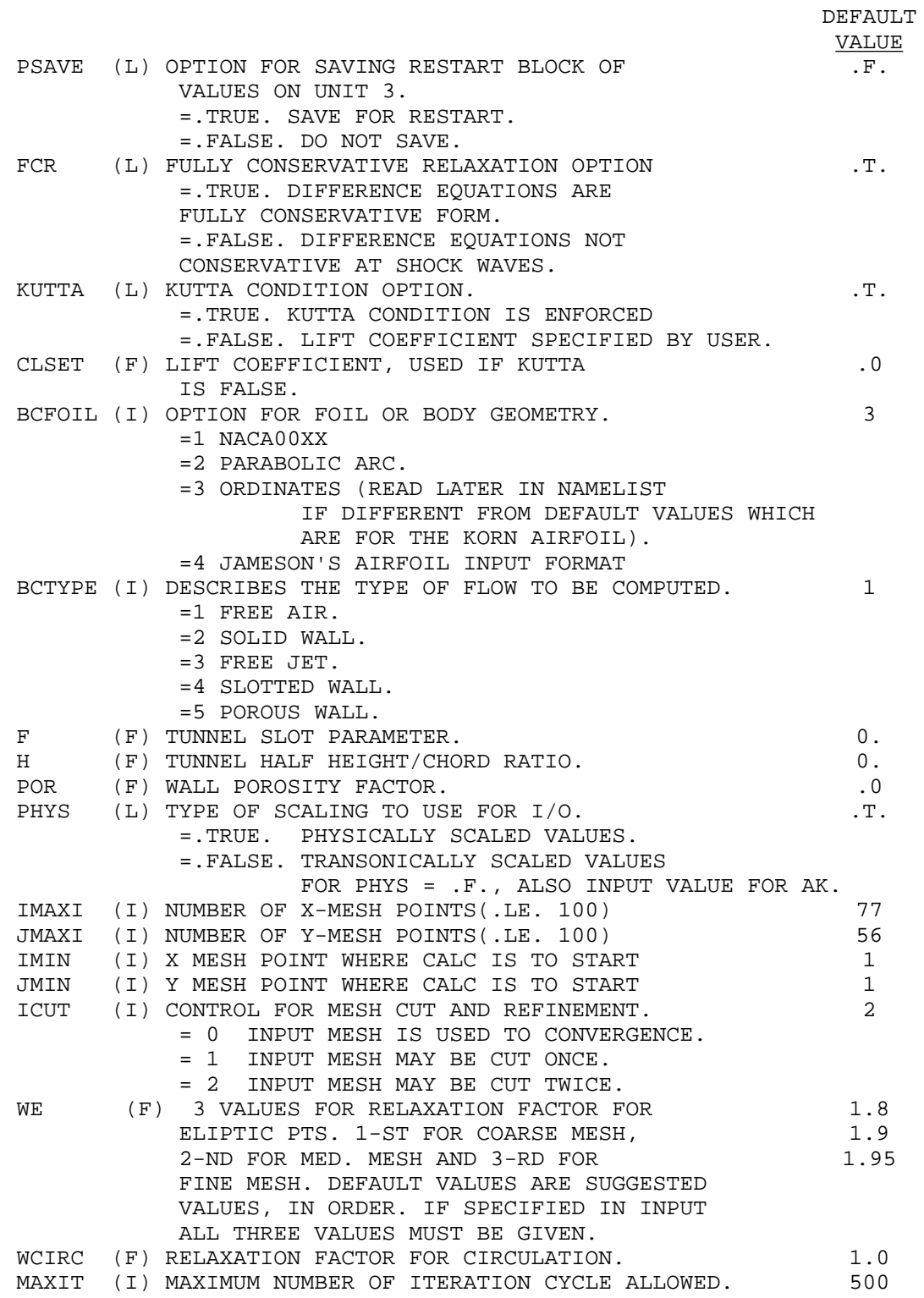

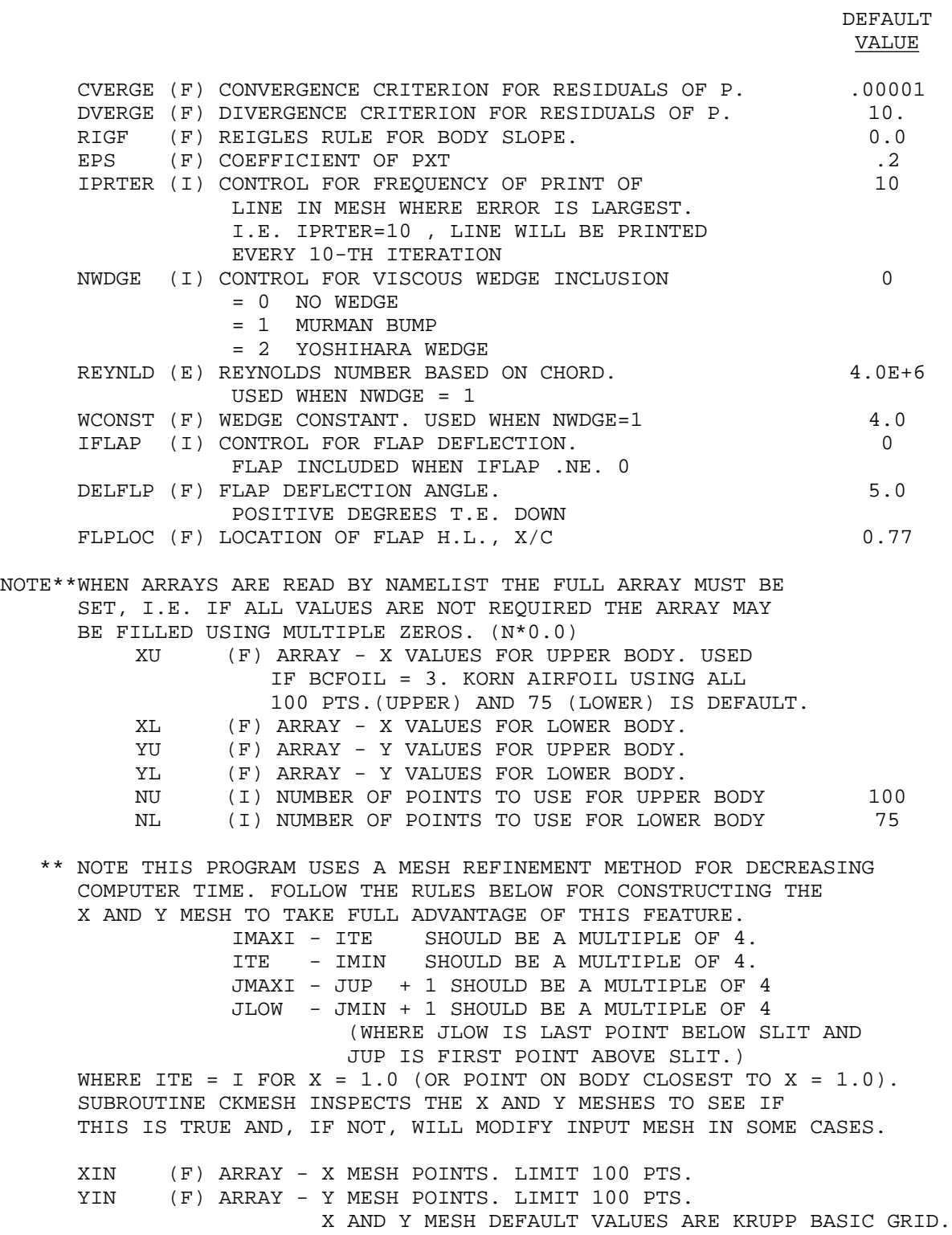

The following are two sample inputs for TSFOIL2:

This dataset provides the solution to the biconvex airfoil (BCFOIL=2) that corresponds to the solution provided by TSDE:

```
TEST OF TSFOIL2, 10% thick biconvex airfoil
 $INP
 ALPHA=0.0,DELTA=0.10,EMACH=0.82
 BCFOIL=2,MAXIT=1500
 $END
```
This dataset is used to obtain the solution for the flow over an NACA 2412 airfoil at zero alpha and a Mach number of .75.

```
TEST OF DATA POINT INPUT CASE , NACA2412
 $INP
 ALPHA=0.0,DELTA=0.12,EMACH=0.75
BCFOIL=3, NU=21, NL=26, MAXIT=1500<br>XU = 0.00000,
         0.00000, 0.04738, 0.09730, 0.14745, 0.19772,
          0.24805, 0.29842, 0.34882, 0.39923, 0.44963,
0.50000, 0.55032, 0.60059, 0.65078, 0.70090,
0.75094, 0.80089, 0.85076, 0.90055, 0.95027,1.0,
YU = 0.00000,<br>0.03430,
                             0.03430, 0.04896, 0.05959, 0.06760,
          0.07363, 0.07786, 0.08037, 0.08123, 0.07988,
          0.07686, 0.07246, 0.06690, 0.06033, 0.05293,
          0.04483, 0.03619, 0.02722, 0.01818, 0.00919,0.0 ,
 XL = 0.00000, 0.00662, 0.00931, 0.01455, 0.02736,
          0.05262, 0.07771, 0.10270, 0.15255, 0.20228,
          0.25195, 0.30158, 0.35118, 0.40077, 0.45037,
          0.50000, 0.54968, 0.59941, 0.64922, 0.69910,
          0.74906, 0.79911, 0.84924, 0.89945, 0.94973,1.0 ,
YL = 0.00000, -0.00864, -0.01025, -0.01262, -0.01649, -0.02166,-0.02535,-0.02828,-0.03267,-0.03576,
         -0.03783,-0.03898,-0.03917,-0.03839,-0.03608,
         -0.03274,-0.02866,-0.02406,-0.01913,-0.01405,
         -0.00903,-0.00435,-0.00038, 0.00250, 0.00345,0.0 ,
 $END
```
These files are contained on the disk as bicon.inp and N2412.inp. The corresponding output is contained in the files bicon.out and n2412.out.